## **and 2024 1** 1

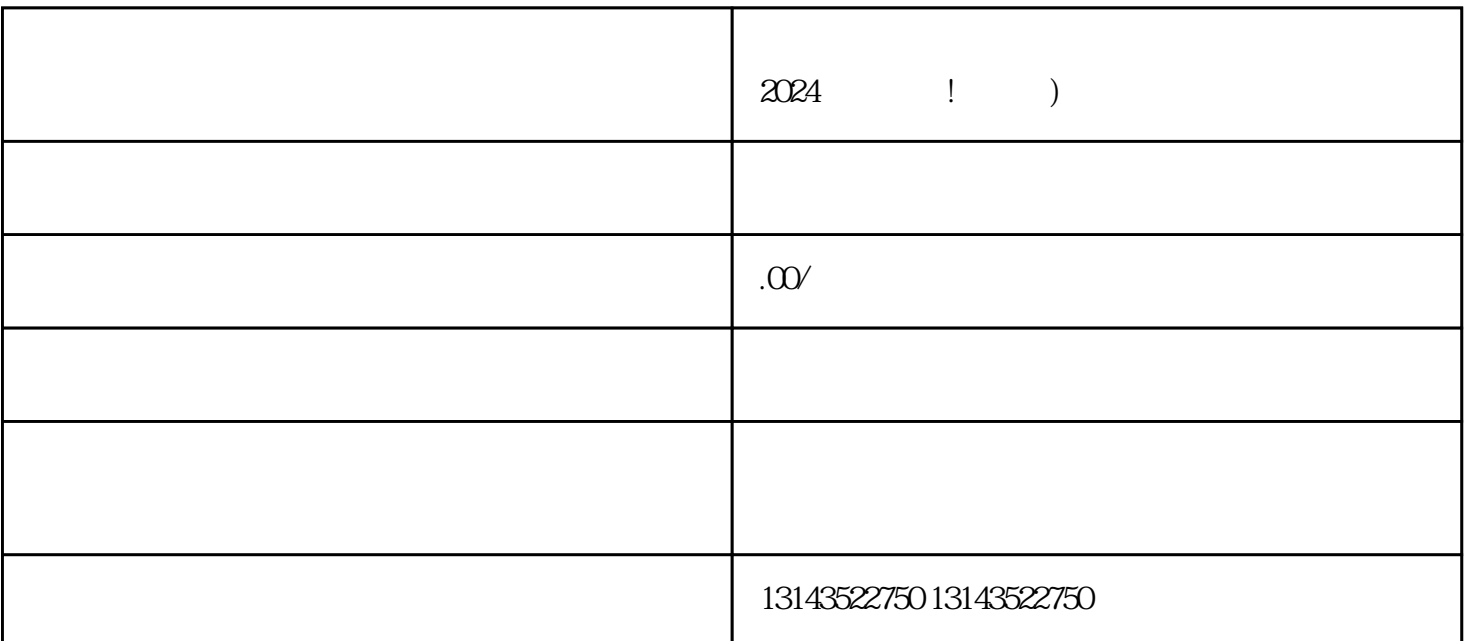

 $V$ 

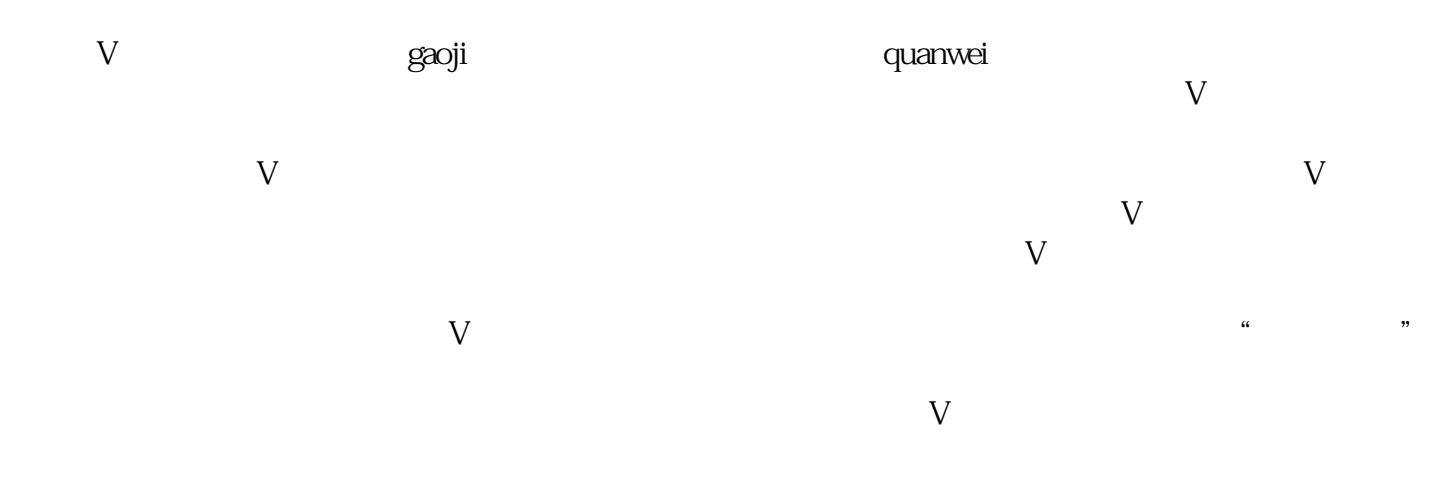

zhiming

 $\alpha$  $\mathcal{R}$ 

quanwei V -V - quanwer v - W - Community - Community V - Community - Community - Community - Community - Community - Community - Community - Community - Community - Community - Community - Community - Community - Community - Communit  ${\rm d}$ ujia ${\rm d}$ 发布优质内容 - 吸引更多观众的关注 与有影响力的账号合作 - 扩大自身的影响力 参与平台活动 zhiming

 $t$ exiao $t$ 

1.  $2 \overline{APP}$  $3 \t\t text{exiao} \t\t 4$  $5.$  6.  $\alpha$  $8 \pm 1$ 

7.

zhiming

 $\tt text a \xrightarrow{\text{texi}}$